# TP 2 - Parcours d'un graphe

L'objectif de ce TP est de compléter le module de graphe en ajoutant un affichage graphique pour les gaphes, des algorithmes de parcours en largeur et en profondeur et un algorithme de calcul de plus courts chemins.

#### Exercice 1

Appliquer l'algorithme du parcours en largeur PL(G, s) au graphe F de la figure 1 à partir du sommet s1. Vous donnerez à chaque fois l'ordre d'entrée des sommets dans la file.

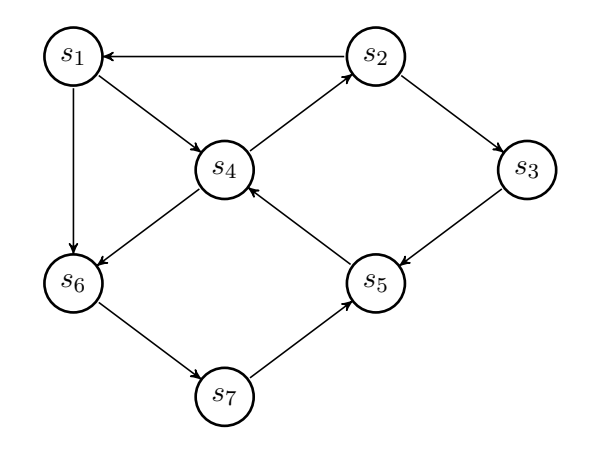

FIGURE  $1 -$ Un graphe orienté

Pour rappel, le parcours en largeur est l'algorithme suivant :

```
PL(G, s)pour chaque sommet u de X[G] – {s} faire
       \text{couleur} \left[ u \right] \leq - \text{ BLANC}d[u] \leftarrow \infinfini
      \text{pere} \left[ u \right] \leftarrow \text{nil}\text{couleur} \text{ s } < - \text{ GRIS}d[s] \leq 0\text{perc} [s] \leq - \text{nil}Enfiler(F, s)tant que non video (F) faireu \leftarrow \text{tete}(F)pour chaque v de Adj(u) faire
             si couleur [v] = \text{BLANC}alors couleur [v] \leftarrow GRIS
                         d[v] \leq d[u] + 1
```

```
\text{pere} \{ v \} \leq uEnfiler (F, v)Defiler(F)\text{couleur} \left[ u \right] \leq N\text{OIR}
```
## Exercice 2

Implémentez le parcours en largeur.

## Exercice 3

Calculer les plus courts chemins du graphe  $G_1$  à partir du sommet  $s_1$ . Implémentez une fonction qui calcule les plus courts chemins à partir d'un sommet donné.

### Exercice 4

Qu'est-ce que l'accessibilité d'un sommet.

Pour le graphes de la figure 1, calculez les sommets accessibles depuis chaque sommet. Ajouter à votre module de graphe un fonction permettant de calculer les sommets accéssibles depuis chaque sommet.

## Exercice 5

Appliquer l'algorithme de parcours en profondeur PP au graphe G de la figure 2.

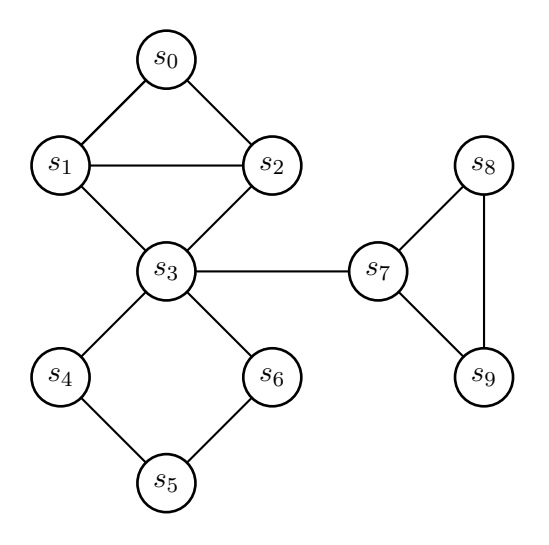

Figure 2 – Un graphe non orienté

Nous rappelons que le parcours en profondeur est l'algorithme suivant :

```
PP(G)pour chaque sommet u de X faire
      \text{couleur} \left[ u \right] \leq - \text{ BLANC}\text{pere} \left[ u \right] \leftarrow \text{nil}temps < -0pour chaque sommet u de X faire
      si couleur [u] = BLANC alors
            Visiter PP ( u )
```
où Visiter\_PP est défini par :

```
Visiter PP ( u )\text{couleur} \left[ u \right] \leftarrow \text{GRIS}d[u] \leq temps \leq temps + 1
pour chaque v de Adj[u] faire
       si couleur [v] = \text{BLANC} alors
              \text{pere} [v] \leftarrow uVisiter_PP ( v )
\text{couleur} \left[ u \right] \leq N\text{OIR}f[u] \leftarrow \text{temps} \leftarrow \text{ temps} + 1
```
Implémentez le parcours en profondeur.

## Exercice 6

Rapellez la définition d'un cycle.

Est-ce que le graphe de la figure 2 possède un cycle ?

Donnez un algorithme simple pour détecter si un graphe possède un cycle.

Ajouter à votre module de graphe un fonction permettant de dire si un graphe contient un cycle.

Ce TP est inspiré du TD : TD2 et des TDs donnés au Licences Informatiques INF351 de l'Université Bordeaux 1.